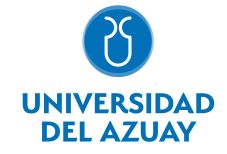

# FACULTAD DE FILOSOFÍA Y CIENCIAS HUMANAS ESCUELA COMUNICACIÓN SOCIAL

## 1. Datos generales

Materia: Código: Paralelo: Periodo : HERRAMIENTAS GRAFICAS I FLC0244 Marzo-2019 a Julio-2019 Profesor: VINTIMILLA SERRANO ESPERANZA CATALINA **Correo** electrónico cvintimi@uazuay.edu.ec

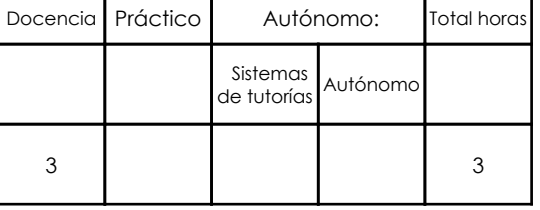

## Prerrequisitos:

Ninguno

# 2. Descripción y objetivos de la materia

Esta materia constituye un pilar fundamental en la formación del futuro profesional, ya que con los conocimientos adquiridos en las herramientas de software de diseño gráfico, estará en capacidad de dirigir la producción de diferentes materiales visuales.

En esta asignatura se pretende capacitar al estudiante en conocimientos teóricos y prácticos sobre el uso de herramientas de software para diseño gráfico como son Adobe Illustrator y Adobe Photoshop.

La materia de Herramientas Gráficas I, determina las bases para la continuidad de Herramientas Gráficas II, así como también es fundamental para la aplicación práctica en las materias de Diseño Gráfico, Publicidad, Comunicación Organizacional e Imagen Corporativa.

# 1. Paquete gráfico: Adobe Illustrator 1.01. Indicaciones generales (1 horas) 1.1. Bibliotecas de muestras, pinceles, etc. (2 horas) 1.02. Ambiente de trabajo: métodos de dibujo. Edición y transformación de objetos. (3 horas) 1.03. Herramientas básicas de dibujo (1 horas) 1.04. Paleta de Atributos: color, gradiente, patrones (1 horas) 1.05. Dibujo con la pluma (1 horas) 1.06. Ejercicios de aplicación (3 horas) 1.07. Trabajo con texto e imágenes (5 horas) 1.08. Utilización de capas (1 horas) 1.09. Máscaras y grupos (1 horas) 1.11. Ejercicios de aplicación (5 horas) 1.12. Buscatrazos y alineación (1 horas) 1.13. Fusiones (1 horas) 1.14. Importar y exportar archivos (1 horas) 1.15. Impresión (1 horas) 1.16. Ejercicios de aplicación (4 horas) 2. Paquete gráfico Adobe Photoshop 2.01. Ambiente de trabajo (1 horas) 2.1. Ejercicios de aplicación (2 horas) 2.02. Herramientas de dibujo y pintura (4 horas) 2.03. Transformaciones y retoque (1 horas)

# 3. Contenidos

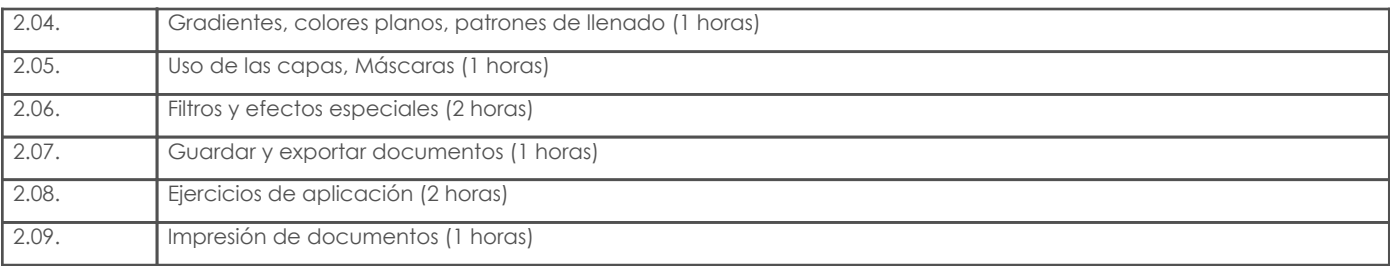

# 4. Sistema de Evaluación

Resultado de aprendizaje de la carrera relacionados con la materia

Resultado de aprendizaje de la materia Evidencias Evidencias Evidencias Evidencias

#### au. Reconoce y manipula las herramientas básicas de paquetes de ilustración.

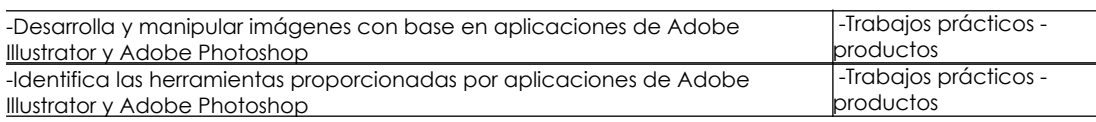

#### Desglose de evaluación

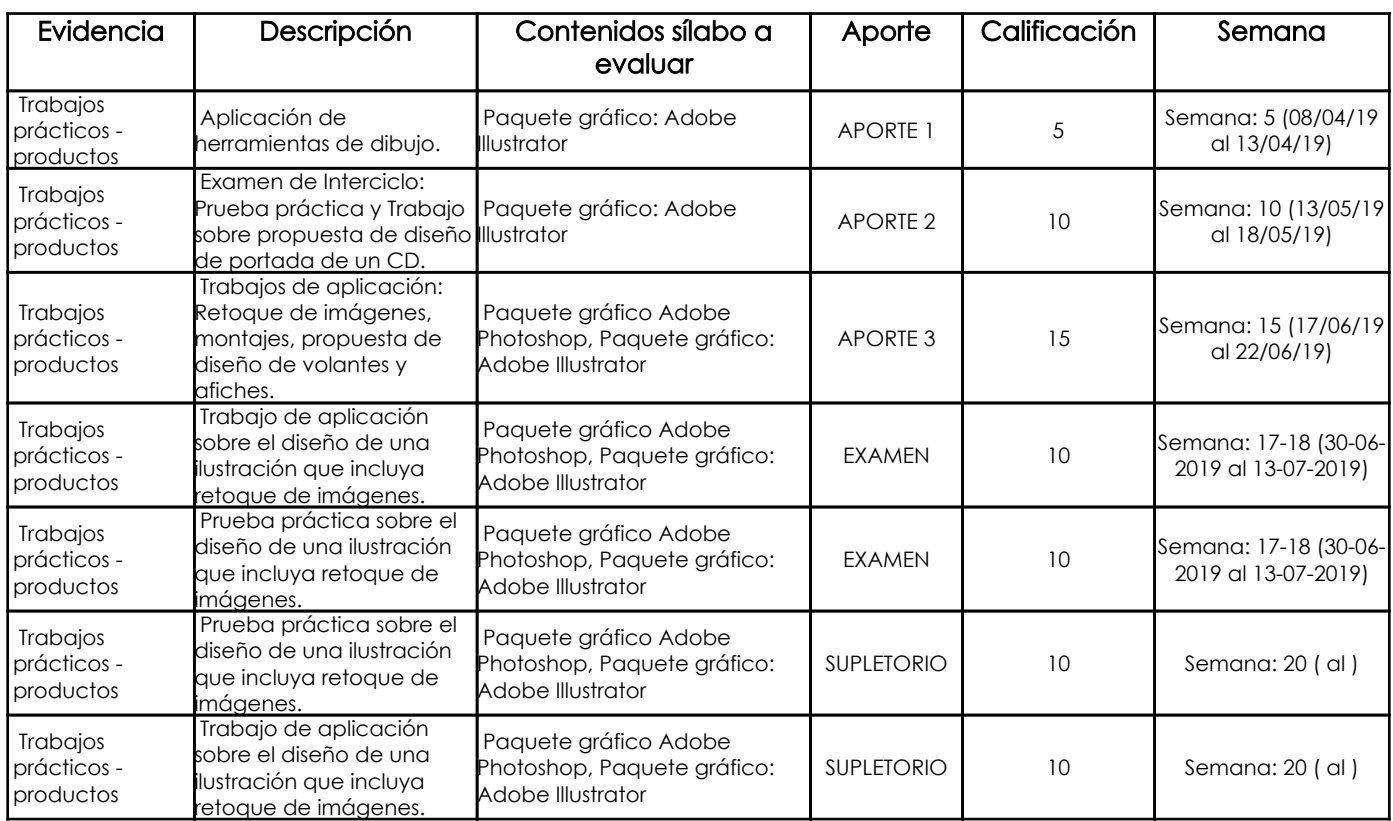

## Metodología

Para el desarrollo de la asignatura se utiliza el computador como una herramienta de apoyo para el aprendizaje, lo cual hace que este recurso didáctico aporte positivamente para que los estudiantes recepten los contenidos adecuadamente volviendo las clases participativas, dinámicas, tratando de que el estudiante esté motivado para aprender en cada sesión conocimientos nuevos. Se plantea el desarrollo de ejercicios y trabajos de aplicación en función de los contenidos abordados, consultas en internet, revisión de contenidos, estudio de casos específicos, para reforzar los conocimientos y dando lugar a inter-aprendizajes. Los trabajos que desarrollan los estudiantes tienen un seguimiento personalizado.

## Criterios de Evaluación

Se propone un sistema de evaluación permanente, elaboración de trabajos de aplicación prácticos en donde los estudiantes refuercen los contenidos abordados cumpliendo con ciertos parámetros, utilizando herramientas y comandos adecuados para obtener los resultados solicitados.

Igualmente, pruebas de aplicación prácticas que permitan evidenciar los aprendizajes logrados por los estudiantes; en ambos casos, una vez entregados los trabajos o concluidas las pruebas, el profesor revisa, comenta y sugiere sobre los procesos conjuntamente con el alumno, de esta manera el estudiante puede prever cual será la calificación que obtendrá en relación al ejercicio desarrollado.

## 5. Referencias

## Bibliografía base

Libros

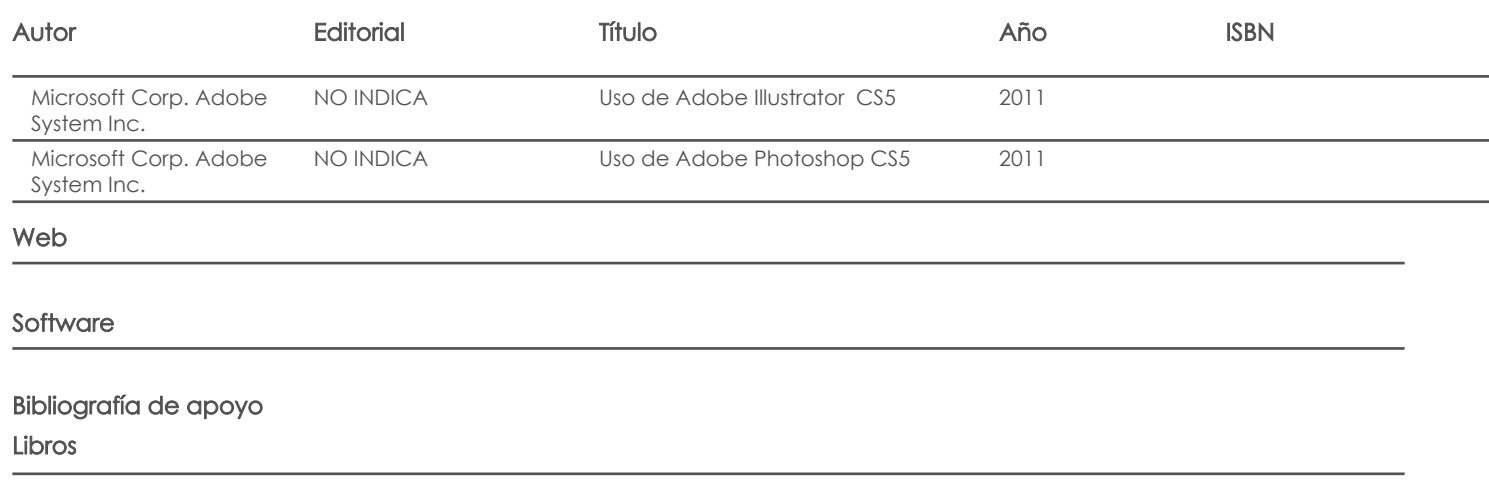

Web

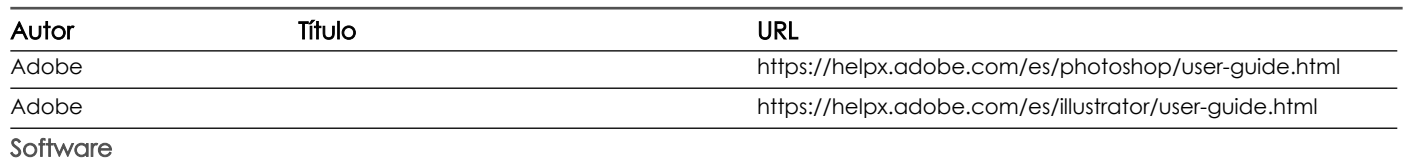

Fecha aprobación: 07/03/2019 Estado: **Aprobado** 

Docente Director/Junta